## **Modern Device LCD117/ PH Anderson's Serial LCD Driver Commands**

reference adopted from http://phanderson.com/lcd106/lcd107.html

The currently shipping chips seem to be LCD117 and LCD118. LCD 117 is a 9600 baud chip that is recommended for Arduino, Basic Stamp and most microcontrollers, which are capable of 9600 bps serial transmission.

Some commands require a following pause.

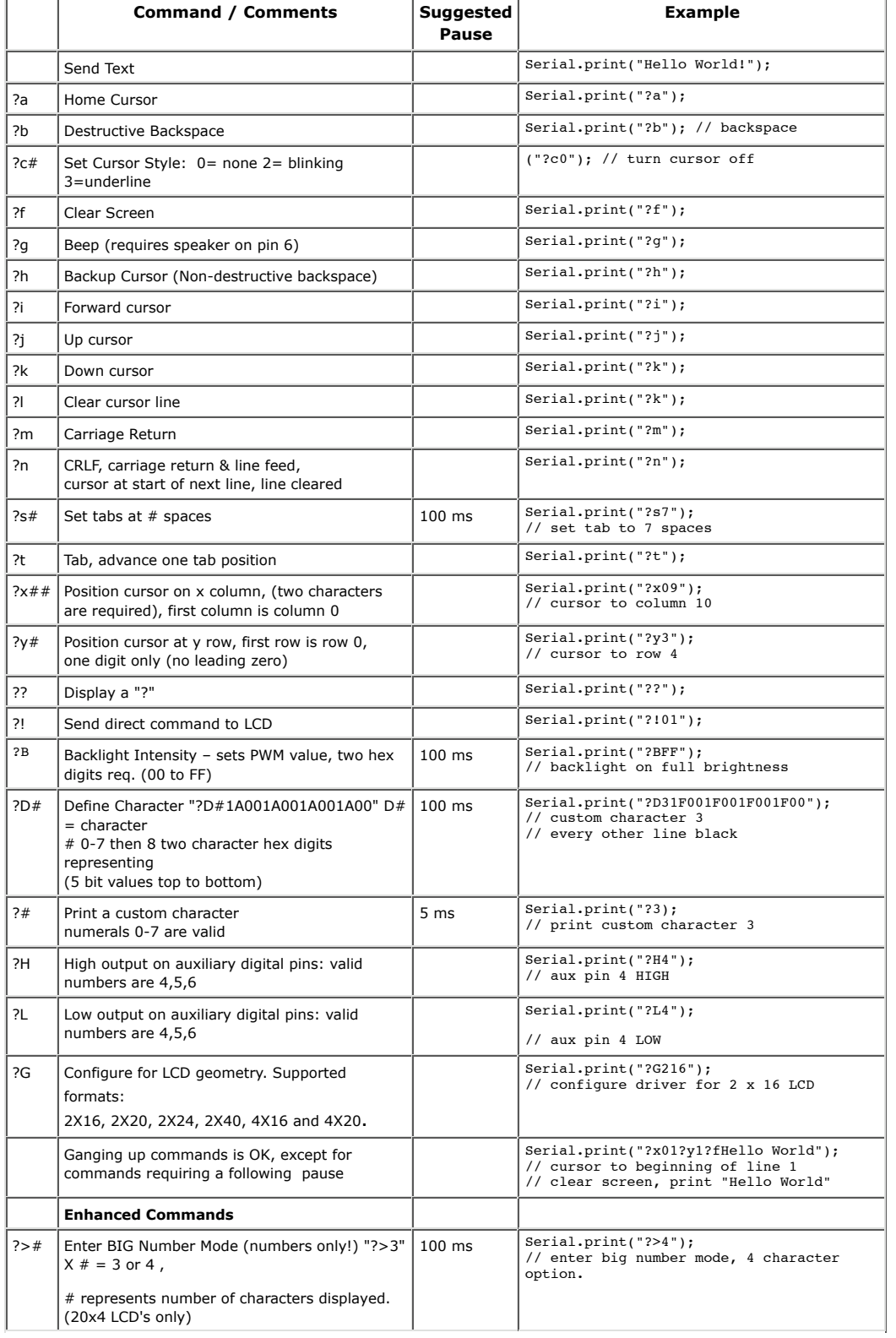

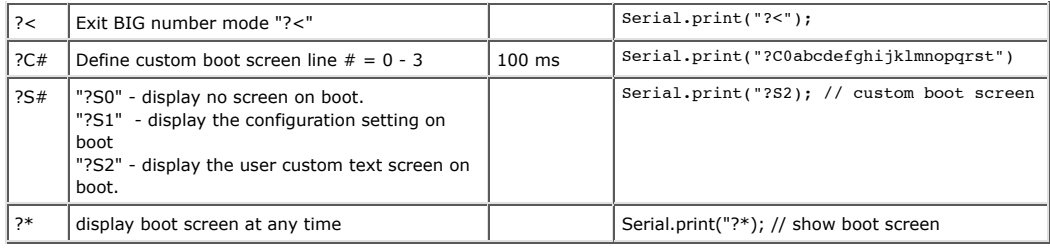